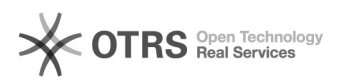

## Verarbeitung der Datenübermittlung zu Amazon prüfen

## 16.07.2024 14:39:30

## **FAQ-Artikel-Ausdruck**

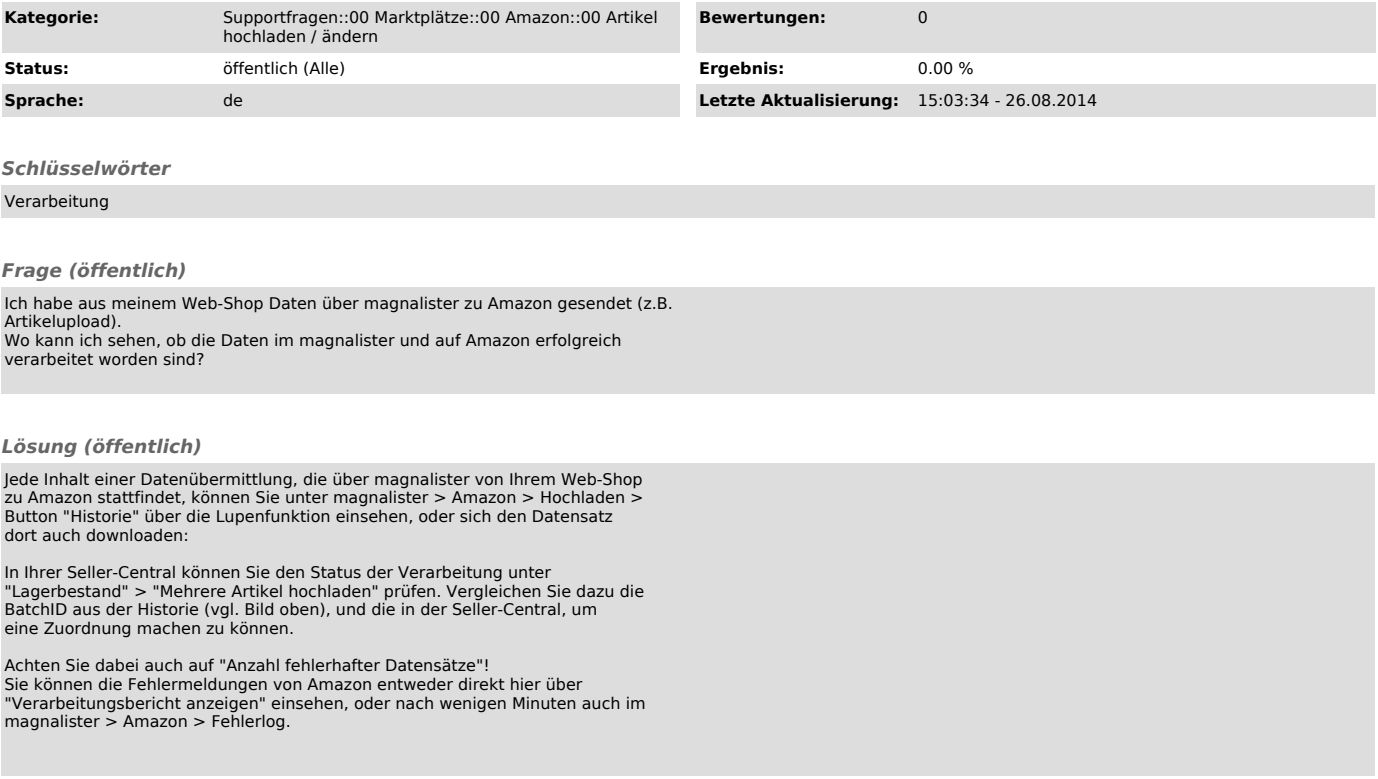